$(9/1/92)$ 

This is a list of all corrections made to Computers  $\&$  Typesetting between 15 March 1992 and the publication of the final printed versions of those books. Corrections made to the softcover version of The TEXbook are the same as corrections to Volume A. Corrections to the softcover version of The METAFONTbook are the same as corrections to Volume C. Changes to Volume B refer to the fourth printing (1991), which differs markedly from earlier printings because it includes all the revisions for TFX3.0. Changes to Volume D refer to the third printing (1991), which differs markedly from earlier printings because it includes all the revisions for METAFONT2.0. Changes to the mini-indexes and master indexes of Volumes B and D are not shown here unless they are not obviously derivable from what has been shown.

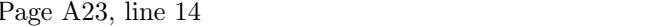

a command and you type 'tex' or 'run tex' or something like that.)

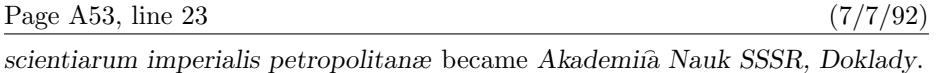

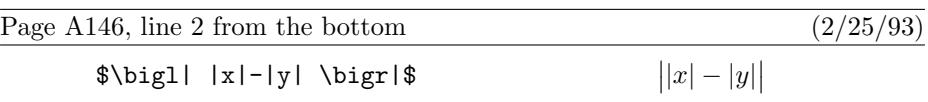

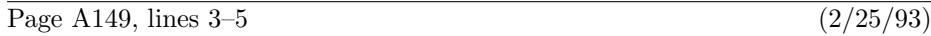

example, we used  $\bigcup_{i=1}^{\infty}$  and  $\bigcup_{i=1}^{\infty}$  to produce  $||x| - |y||$  in one of the previous illustrations; \left and \right don't make things any bigger than necessary, so '\$\left|\left|x\right|-\left|y\right|\right|\$' yields only '||x| − |y||'.

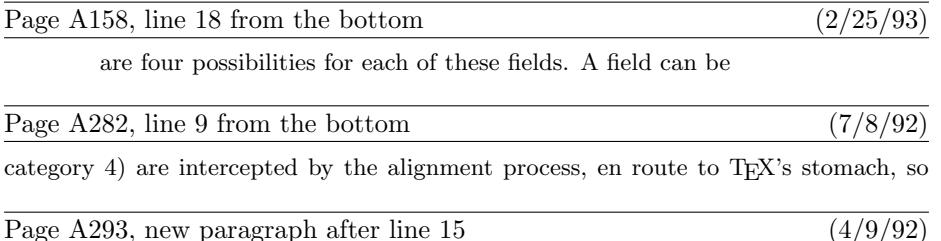

 $\Box$ \unhbox $\langle 8$ -bit number), \unhcopy $\langle 8$ -bit number). The specified box register must be void. Nothing happens.

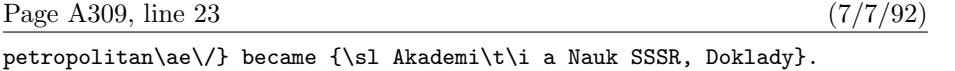

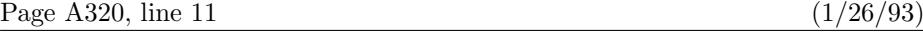

17.12.  $\bigl(x+f(x)\bigg) \bigg/ \bigl(x-f(x)\bigg)$ . Notice especially the

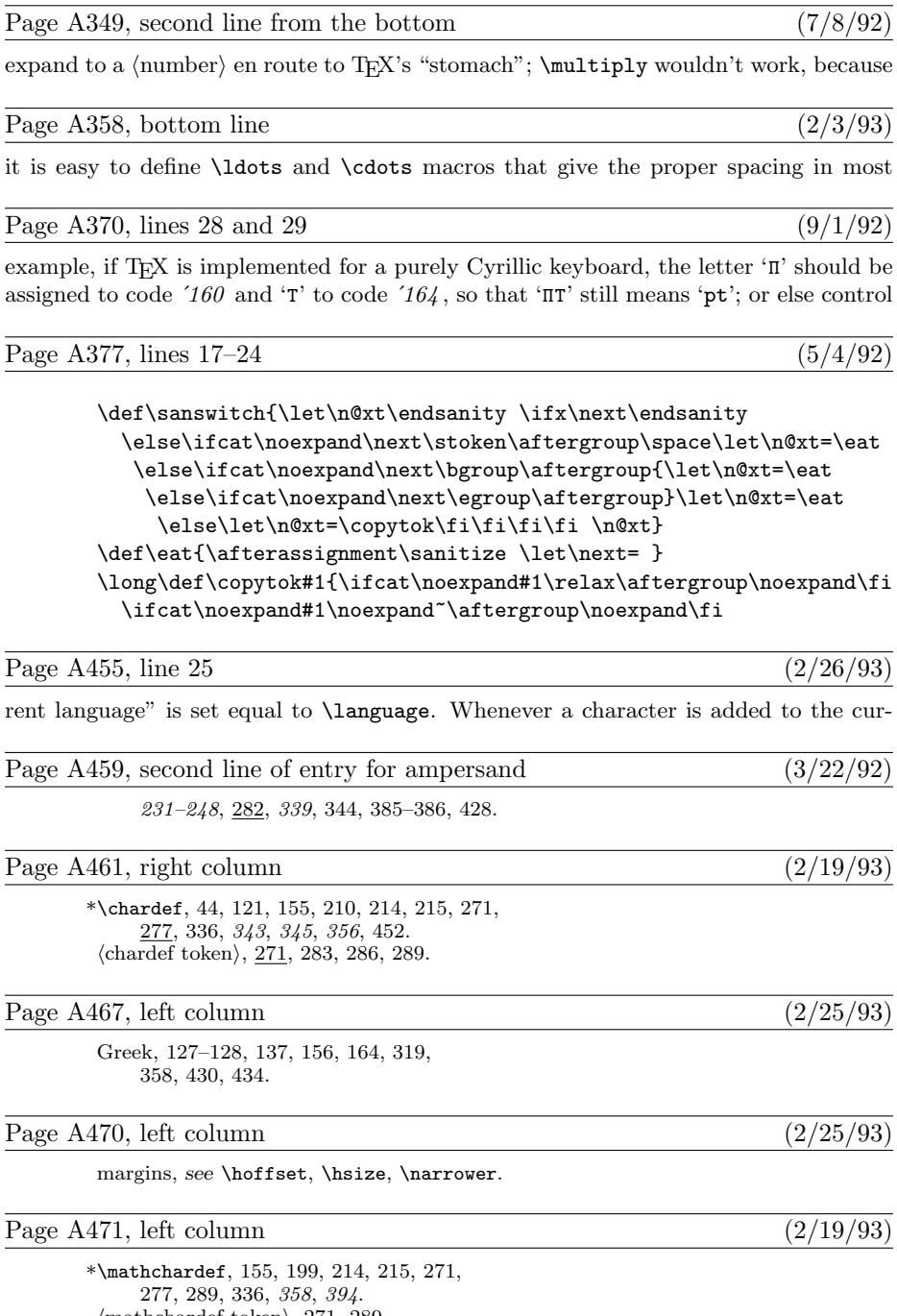

 $\langle$ mathchardef token $\rangle$ , 271, 289.

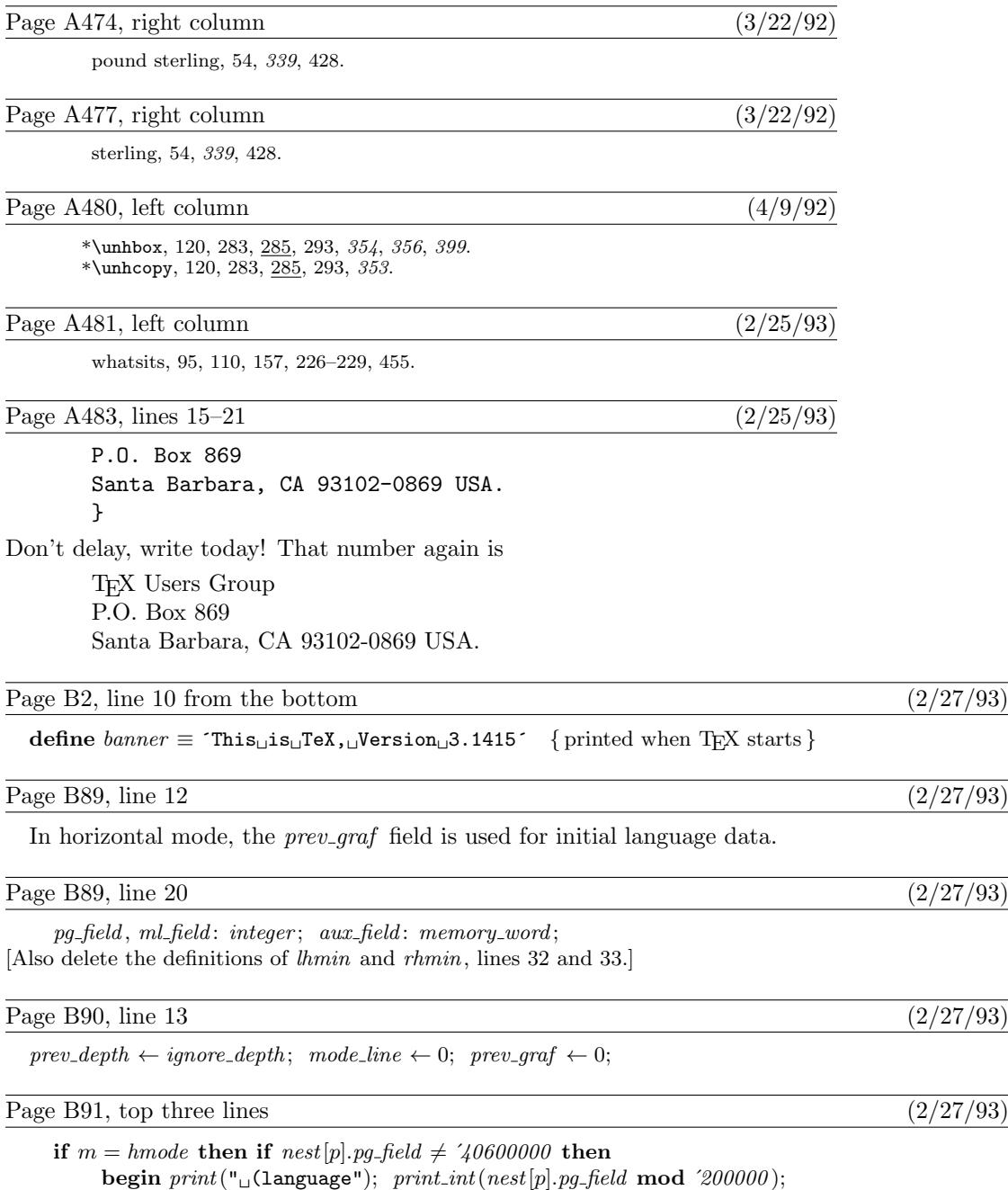

 $print(":hypermin")$ ;  $print(int(nest[p].pg-field \; \textbf{div} \; \; \; 20000000); \; print\_char(",");$  $print\_int((nest[p].pg\_field\ \,\mathrm{div}\ \, '200000)\ \,\mathrm{mod}\ \, '100); \ \, print\_char(")");$ 

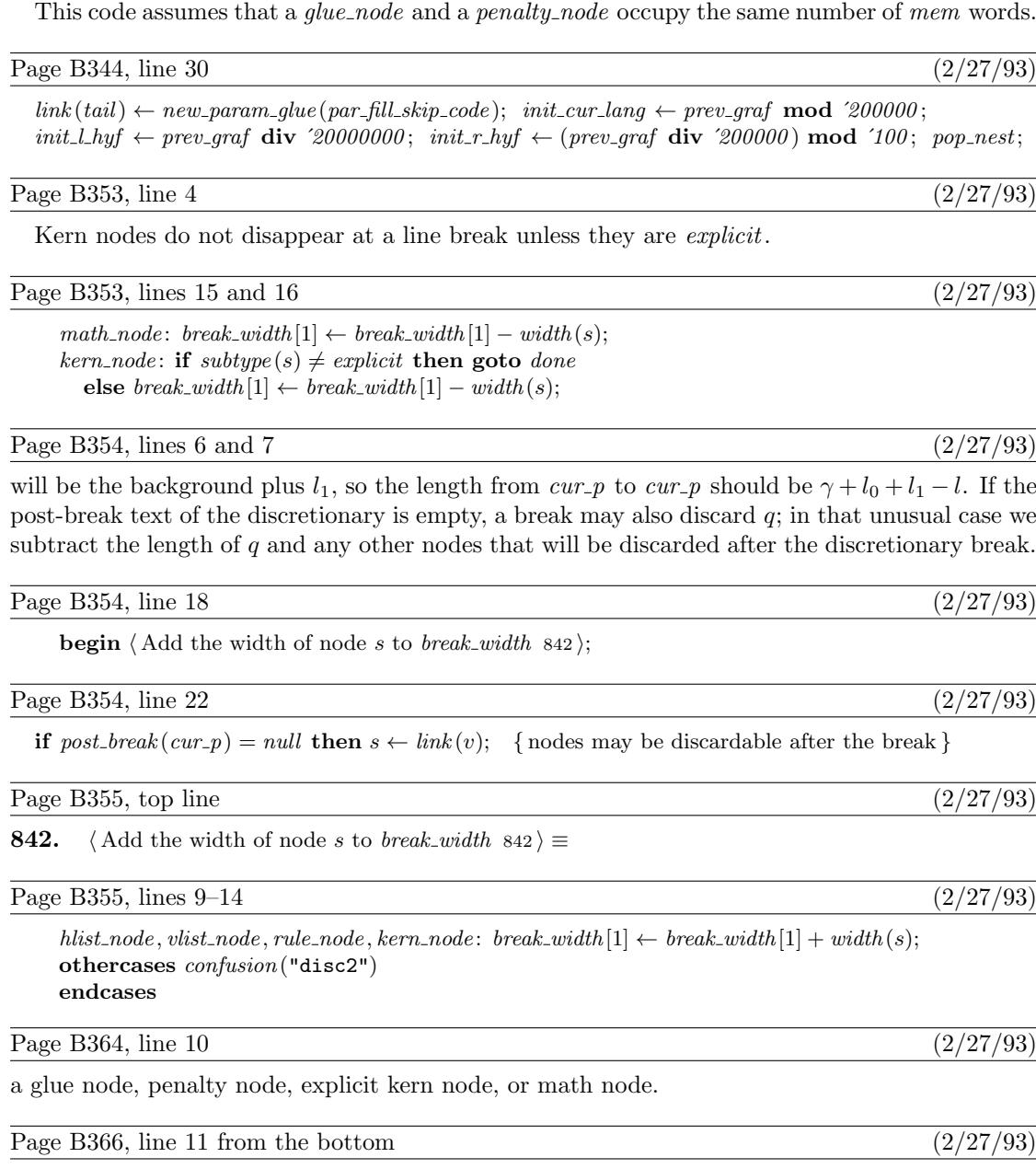

Page B344, lines 21 and 22 (2/27/93)

 $kern\_node$ : if  $subtype (cur.p) = explicit$  then  $kern\_break$ else  $act\_width \leftarrow act\_width + width(cur_p);$ 

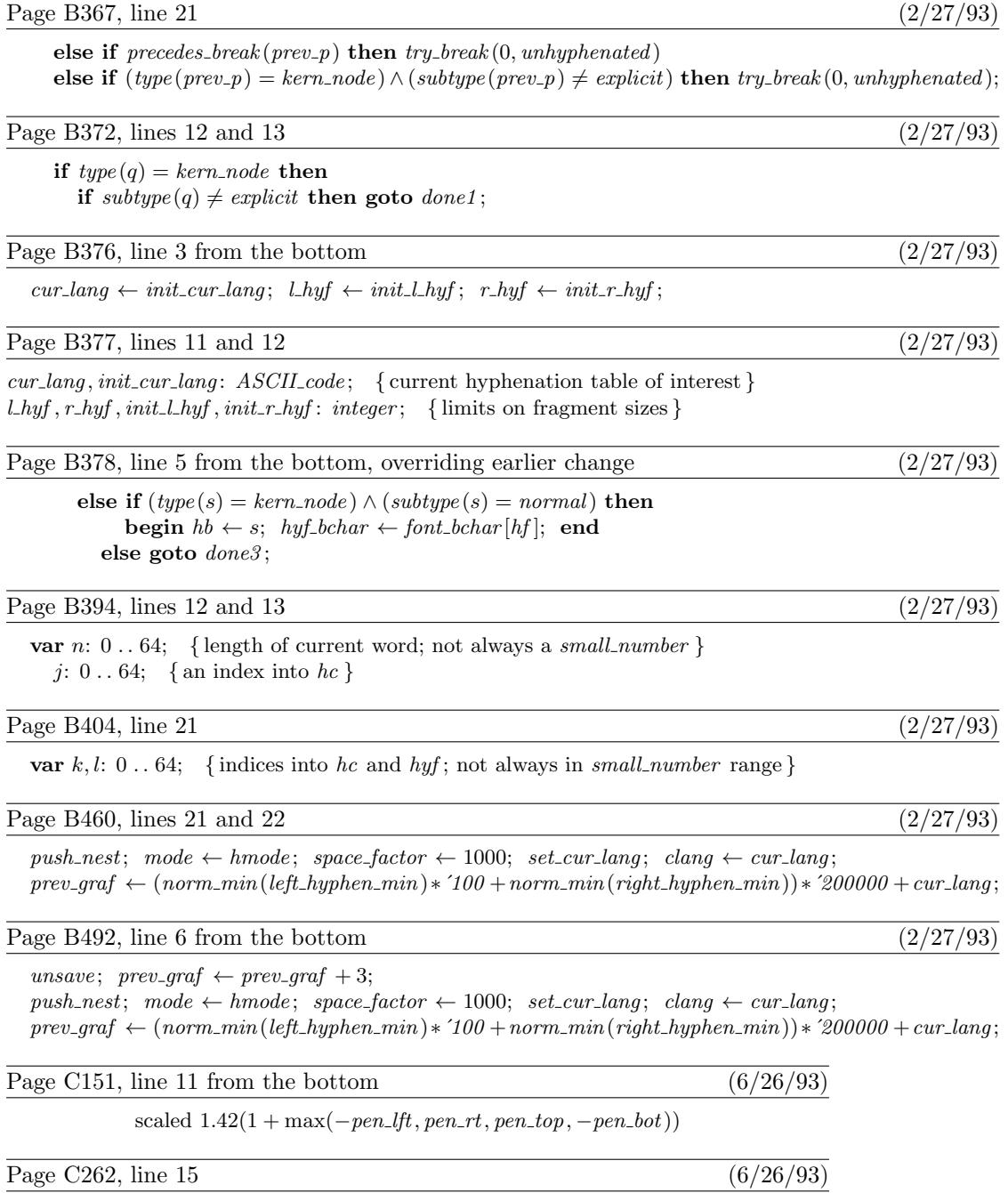

string base\_name, base\_version; base\_name="plain"; base\_version="2.71";

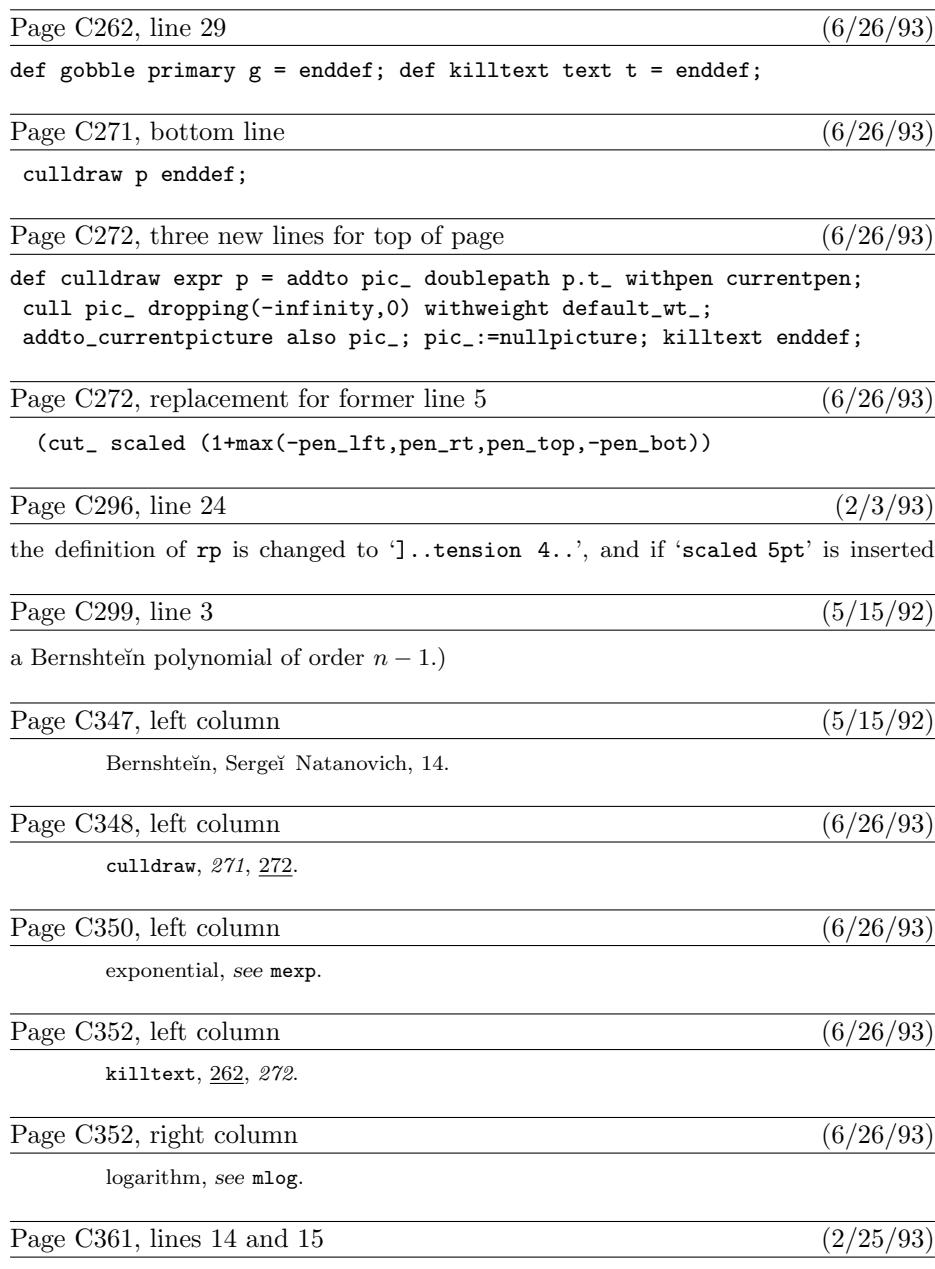

P.O. Box 869 Santa Barbara, CA 93102-0869 USA.

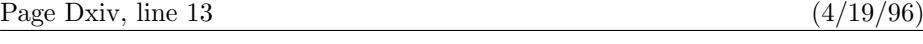

preprocessor converts these into numeric constants that are 256 or more. This

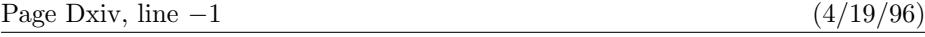

This file contains one line per string, starting with string number 256, then number 257,

Page Dxv, lines 10 and 11  $\left(\frac{4}{19/96}\right)$ 

In this case, occurrences of "" in the WEB program will be replaced by 256; occurrences of "This longer string" will be replaced by 257. The symbol @\$ stands for the numeric

Page D2, line  $-17$  (8/7/98)

define  $banner \equiv 'This_Jis_JMETAFONT, JVersion_J2.7182'$  {printed when METAFONT starts }

if  $b > 0$  then

Page D138, line 14 from the bottom  $(3/6/95)$ 

2') Let  $Z_k^{(j+1)} = \frac{1}{2}(Z_k^{(j)} + Z_{k+1}^{(j)}),$  for  $1 \le k \le n - j$ , for  $1 \le j < n$ .

Page D190, D191, D194, D195  $(6/26/93)$ 

[Several changes to the code in sections 415, 416, 424, and 425 were made to METAFONT version 2.71 in July 1991, too numerous to mention here. They are documented in file mf84.bug as bug number 560. We also delete lines 4 and 5 of page D194.]

Page D216, line 10 from the bottom  $(7/15/92)$ 

will be offset by  $w_1$  or  $w_2$ , unless its slope drops to zero en route to the eighth octant; in the latter

Page D289, lines 9 and 10  $(6/26/93)$ 

 $p \leftarrow dep\_list(p); \ \ r \leftarrow inf\_val;$ repeat if  $value(info(p)) > value(r)$  then

Page D296, lines 8 and 9 from the bottom (9/13/98)

[Delete these spurious lines.]

Page D297, mini-index (6/6/98)

the meaning of loc should be 'macro'

Page D310, line 7 (8/7/98)

if  $(loc = k + 1) \wedge (length(buffer[k]) = 1)$  then  $cur\_mod := buffer[k]$ 

Page D50, line 26 (8/7/98)

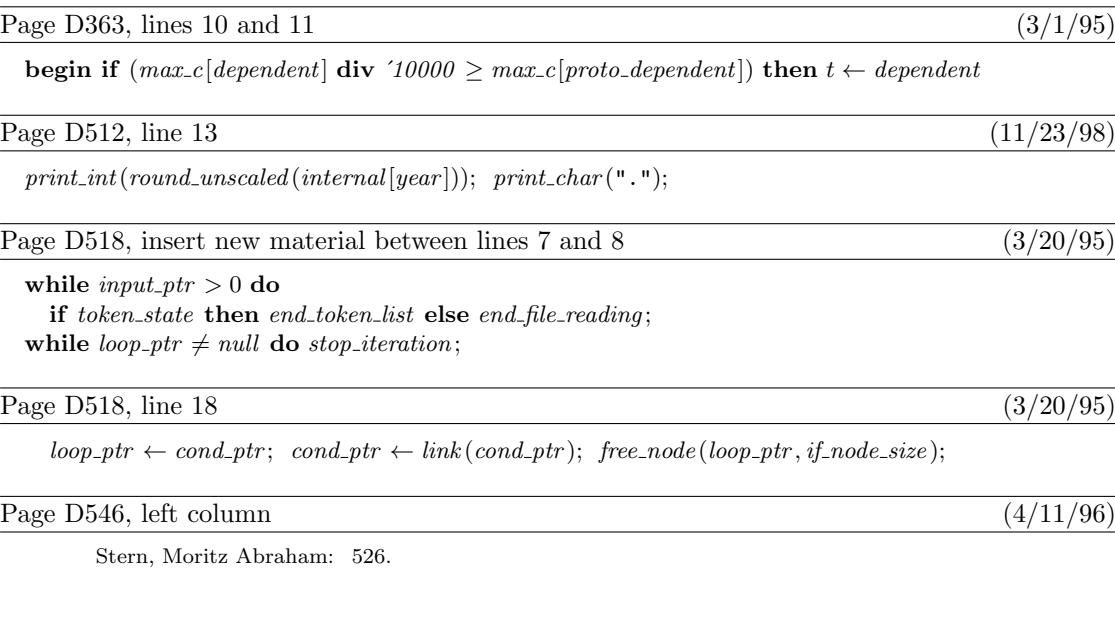